## HOW TO ACCESS CLASSLINK

https://launchpad.classlink.com/fcs

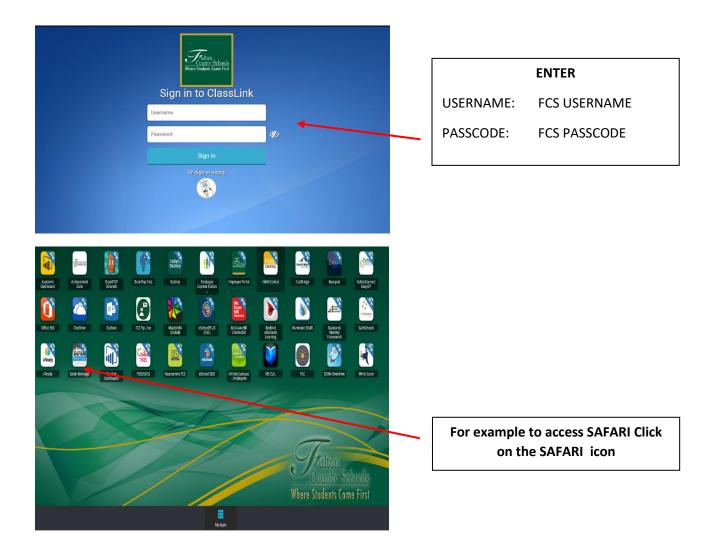